## **Tutorial Download dan Install App Cyber Security pada Smartphone**

1. Langkah 1 : Buka halaman utama website Cyber Security

[\(https://mcyber-pkmuad.com/\)](https://mcyber-pkmuad.com/)

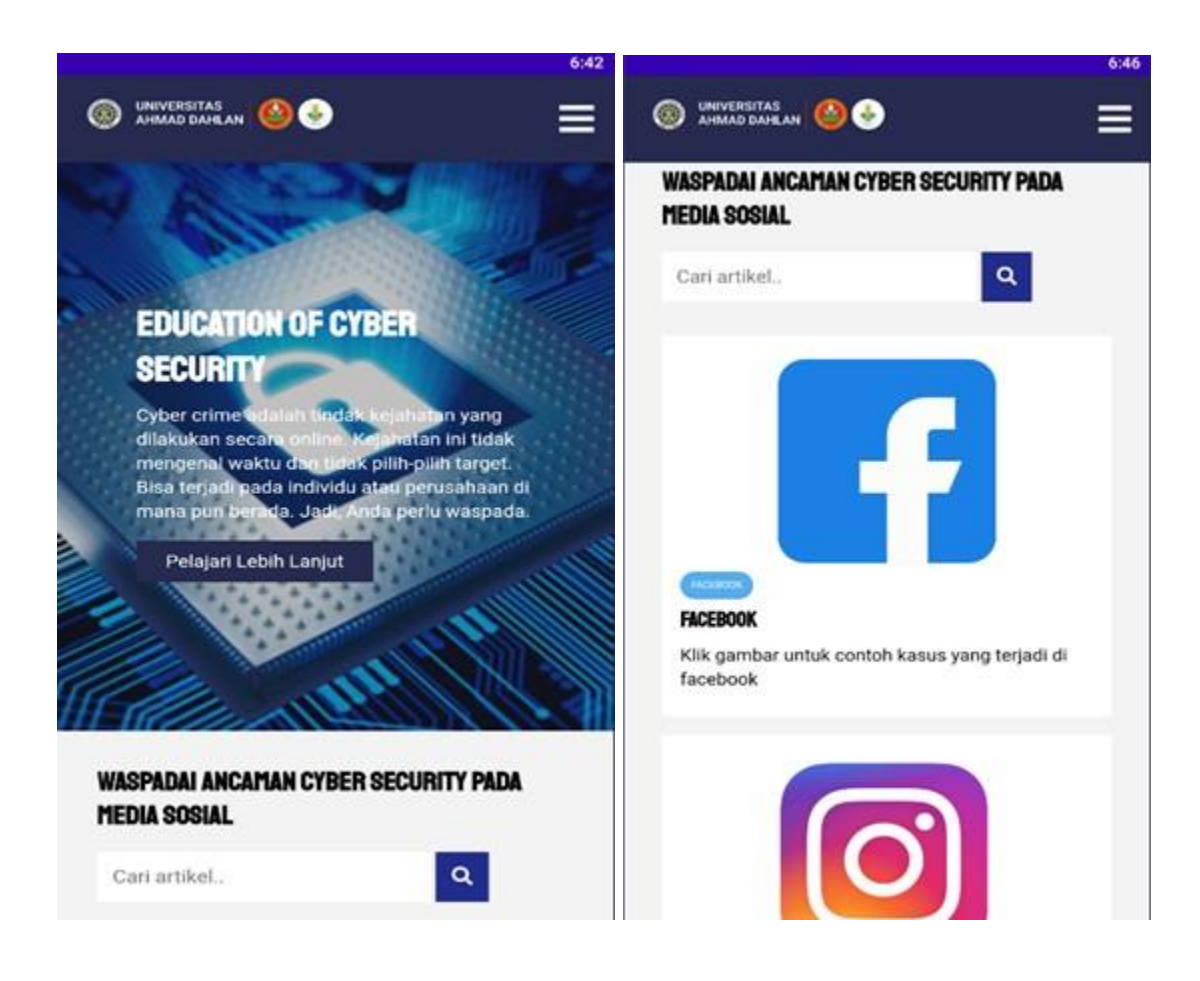

2. Langkah 2 : Klik tombol bergaris tiga pada bagian atas website lalu klik download

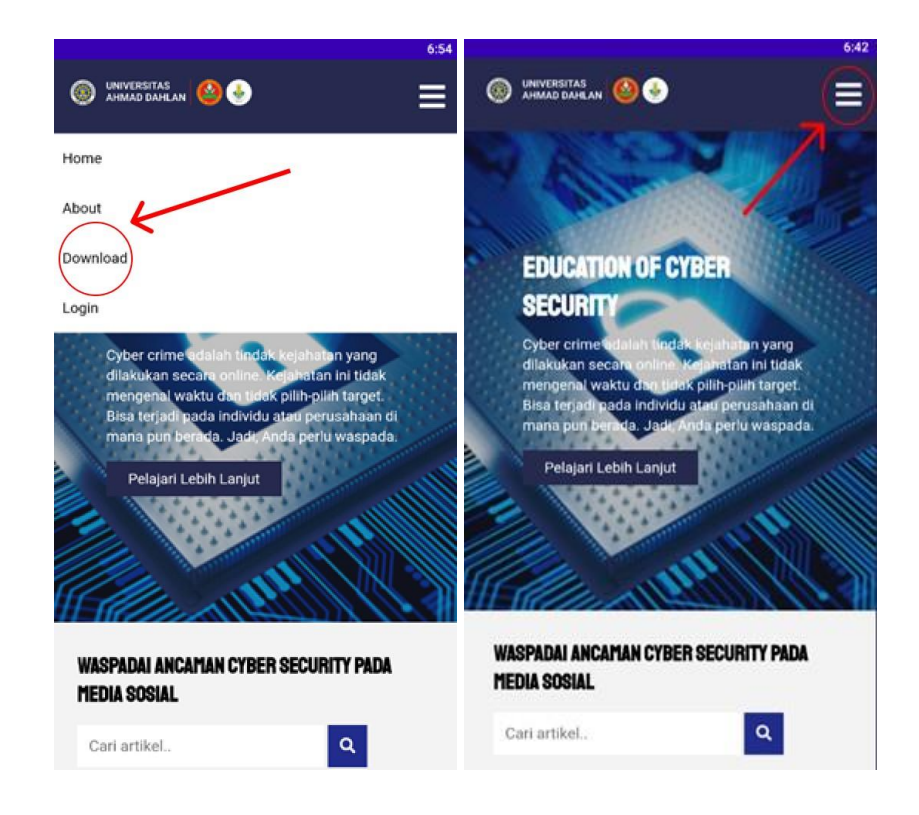

3. Langkah 3 : Buka folder download pada penyimpanan Klik aplikasi yang di download barusan dengan nama aplikasi

mcyber-pkmuad.apk

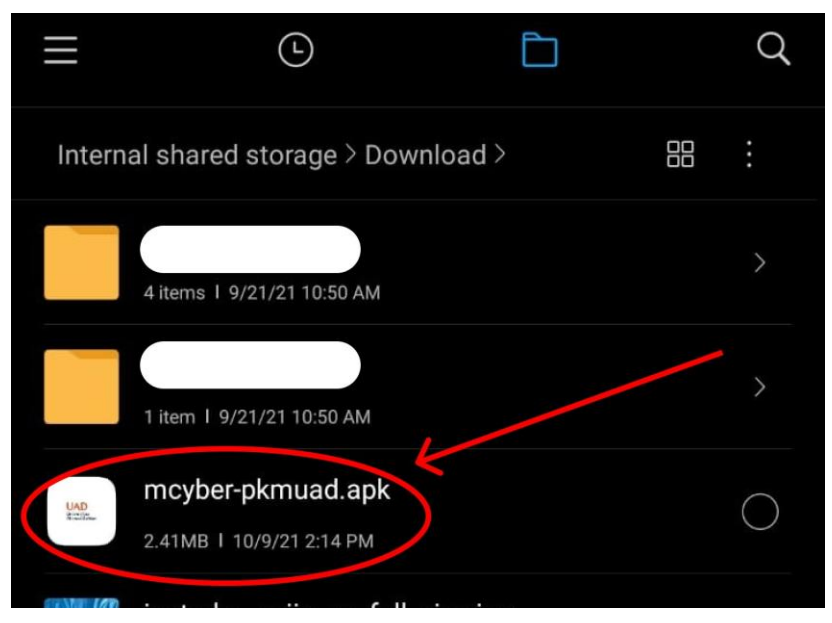

Memberikan izin pemasangan aplikasi pada smartphone

1. Klik setting pada pemberitahuan smartphone yang ditampilkan

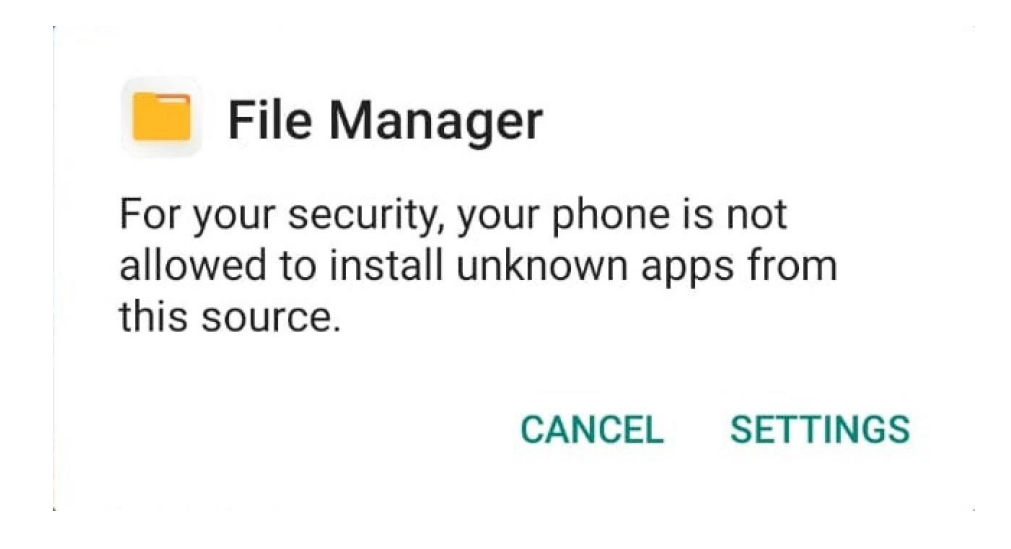

2. Klik "Allow from this source" yang bertujuan untuk memberikan izin pemasangan aplikasi pada smartphone

## Install unknown apps

## Allow from this source

Your phone and personal data are more vulnerable to attack by unknown apps. By installing apps from this source, you agree that you are responsible for any damage to your phone or loss of data that may result from their use.

Tunggu pemasangan aplikasi pada smartphone anda hingga selesai

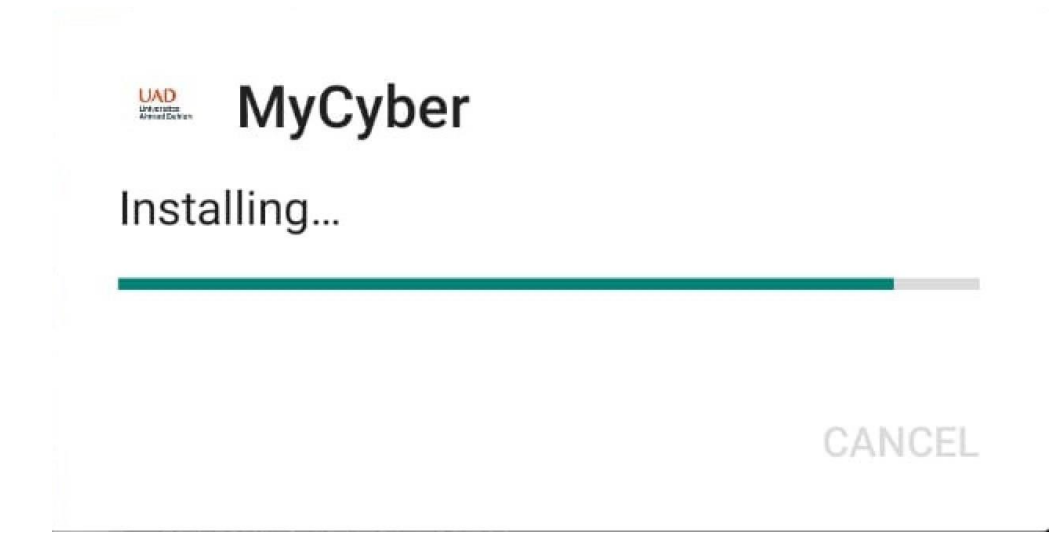

4. Langkah 4 : Aplikasi siap untuk digunakan.

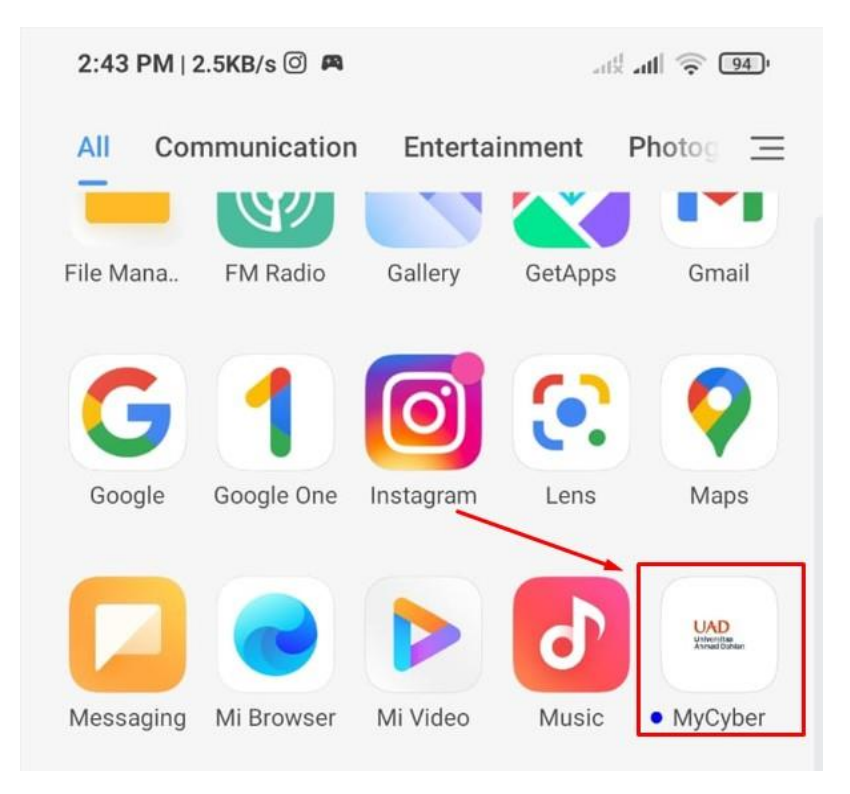

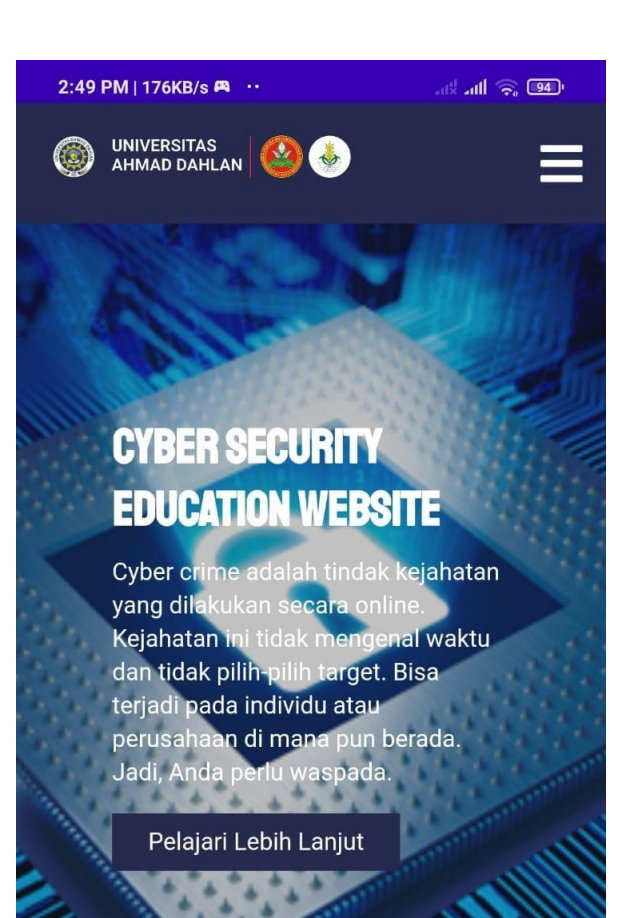

**WASPADAI ANCAMAN CYBER SECURITY PADA MEDIA SOSIAL** 

Cari artikel..

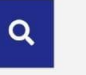

## **TUTORIAL PENGGUNAAN SOFTWARE**

Dibawah ini adalah menu awal dari aplikasi cyber security yang berisi deskripsi tentang tema konten dari aplikasi tersebut, dan scroll kebawah untuk melihat segmen dari setiap konten seperti halnya facebook, instagram, dan berbagai media sosial lainnya, user juga dapat mencari artikel secara manual di kolom pencarian.

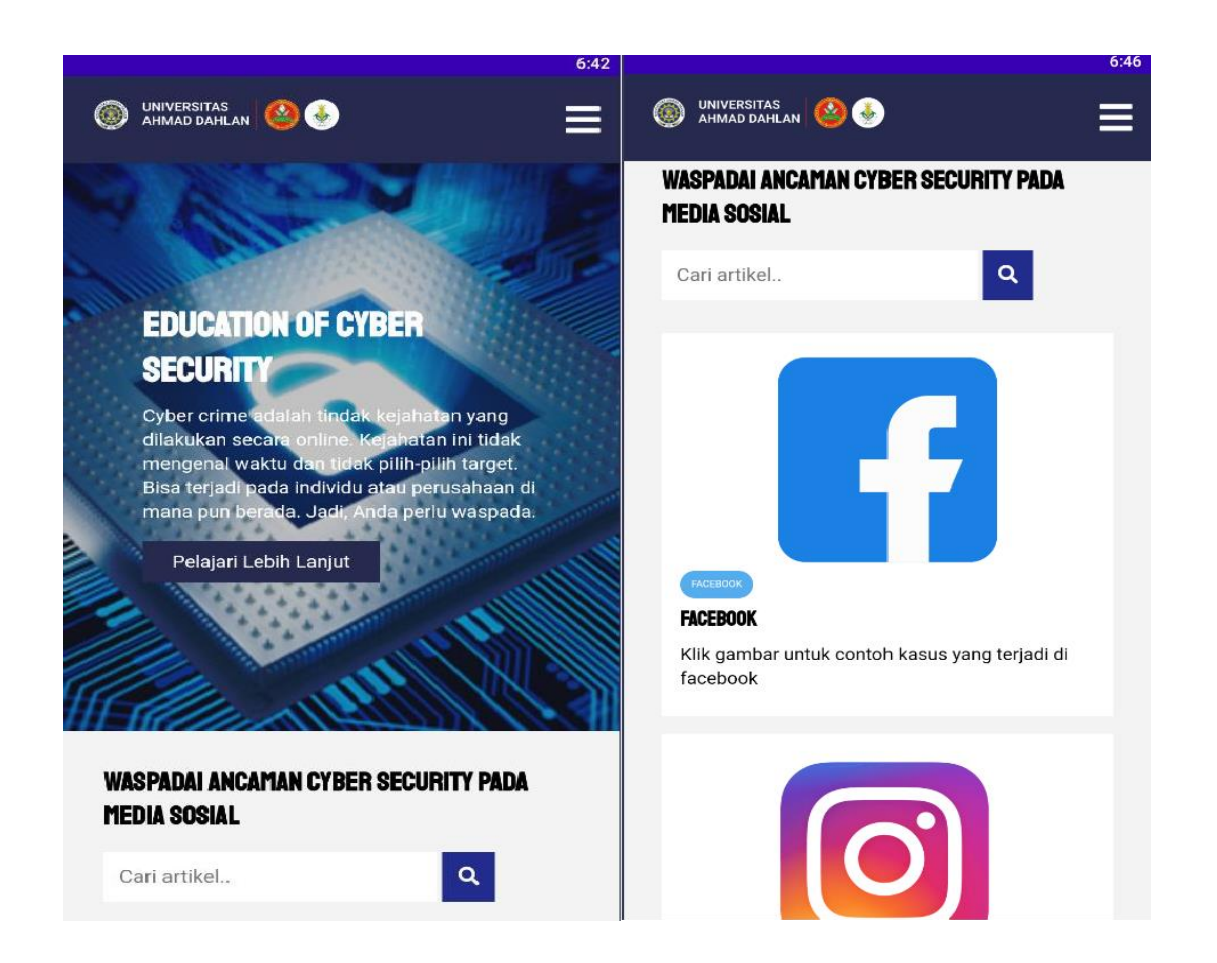

Setelah user memilih salah satu media sosial atau mencari artikel secara manual maka akan tampil menu yang berisi artikel artikel yang berkaitan dengan hasil search.

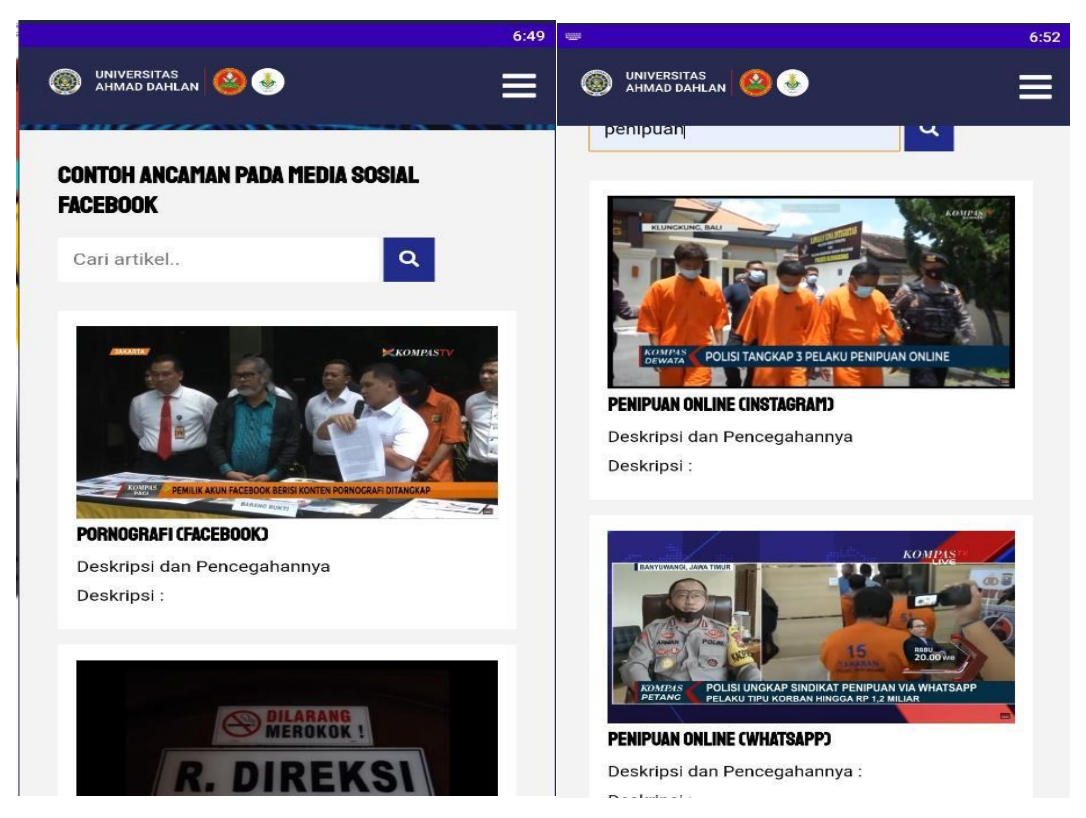

Pada menu navigasi (Garis 3 di pojok kanan atas) akan muncul 4 pilihan yaitu Home,About, Download, Login. Pilihan Home akan mengarahkan User ke laman awal.

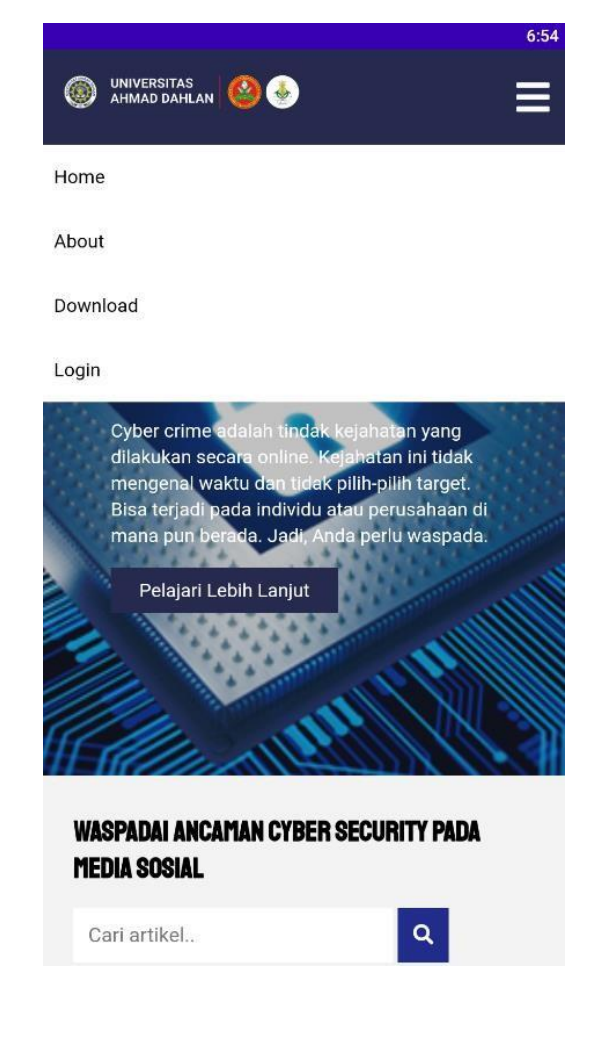

Sedangkan pilihan Download akan membuat perangkat user mendownload file apk dari cybersecurity.

Untuk pilihan Login hanya dapat diakses oleh admin untuk mengatur aplikasi dan Pilihan about akan mengarahkan user ke laman yang berisi gambaran sederhana tentang siapa saja yang terlibat dalam pembuatan aplikasi.

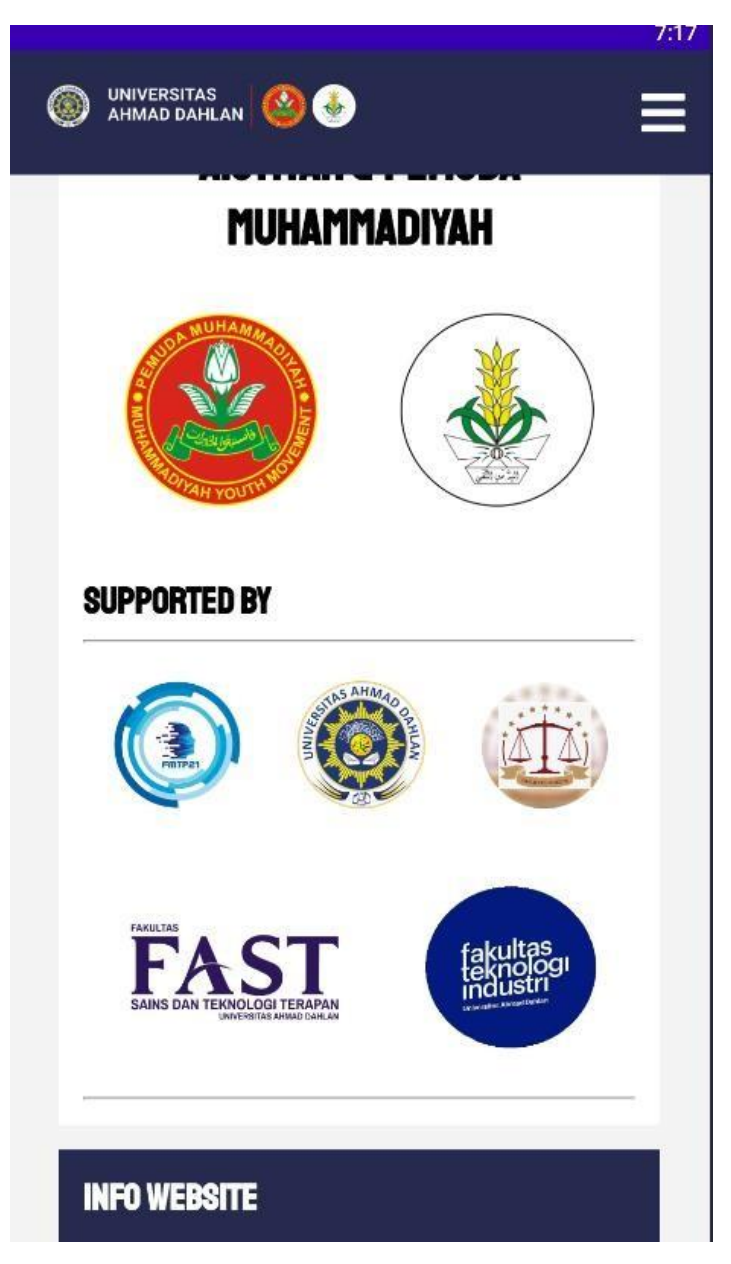